## **CLASS XII – IP CHAPTER – 1 PYTHON PANDAS**

## **DATA FRAME CONCATENATION AND MERGING OPERATIONS**

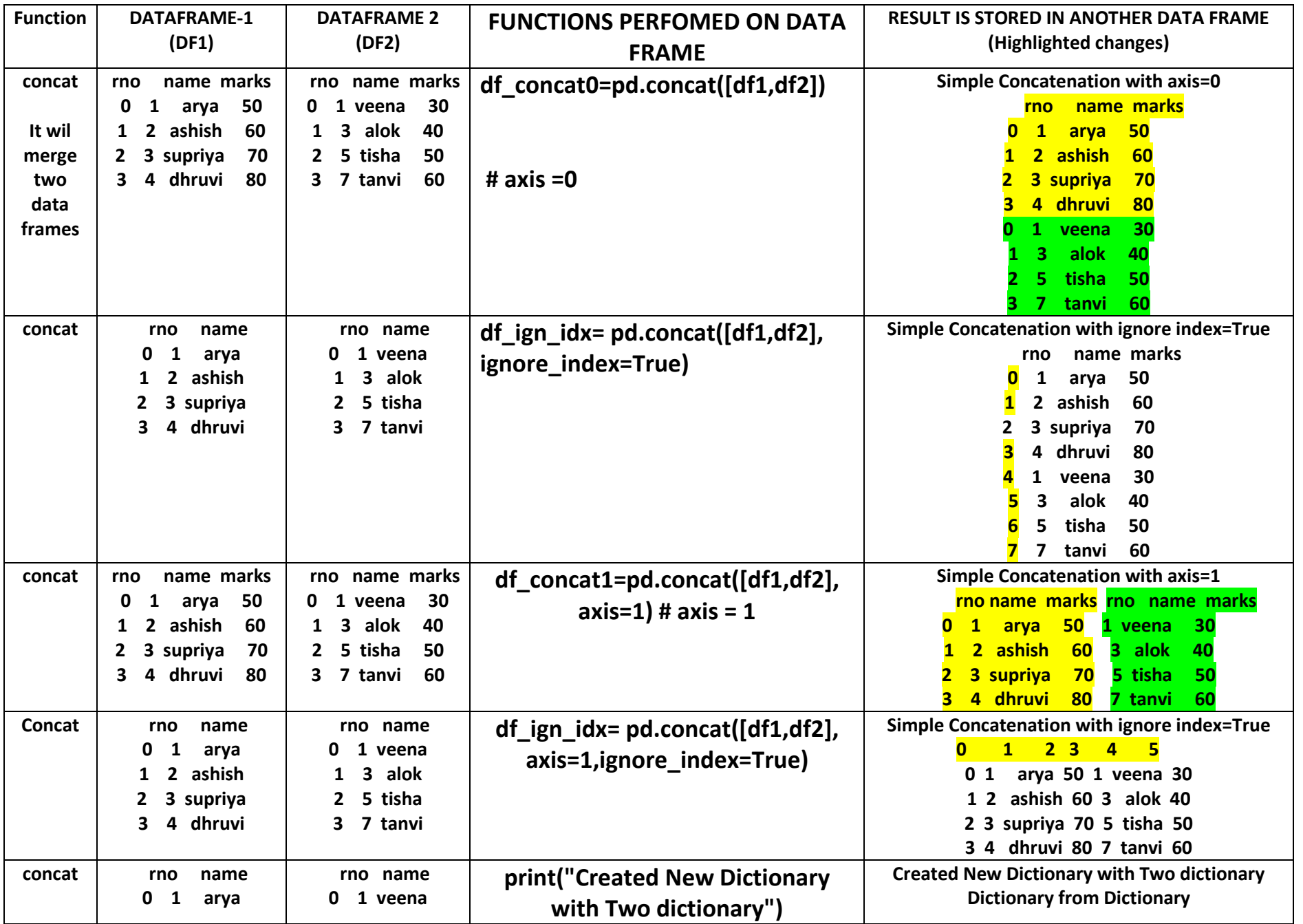

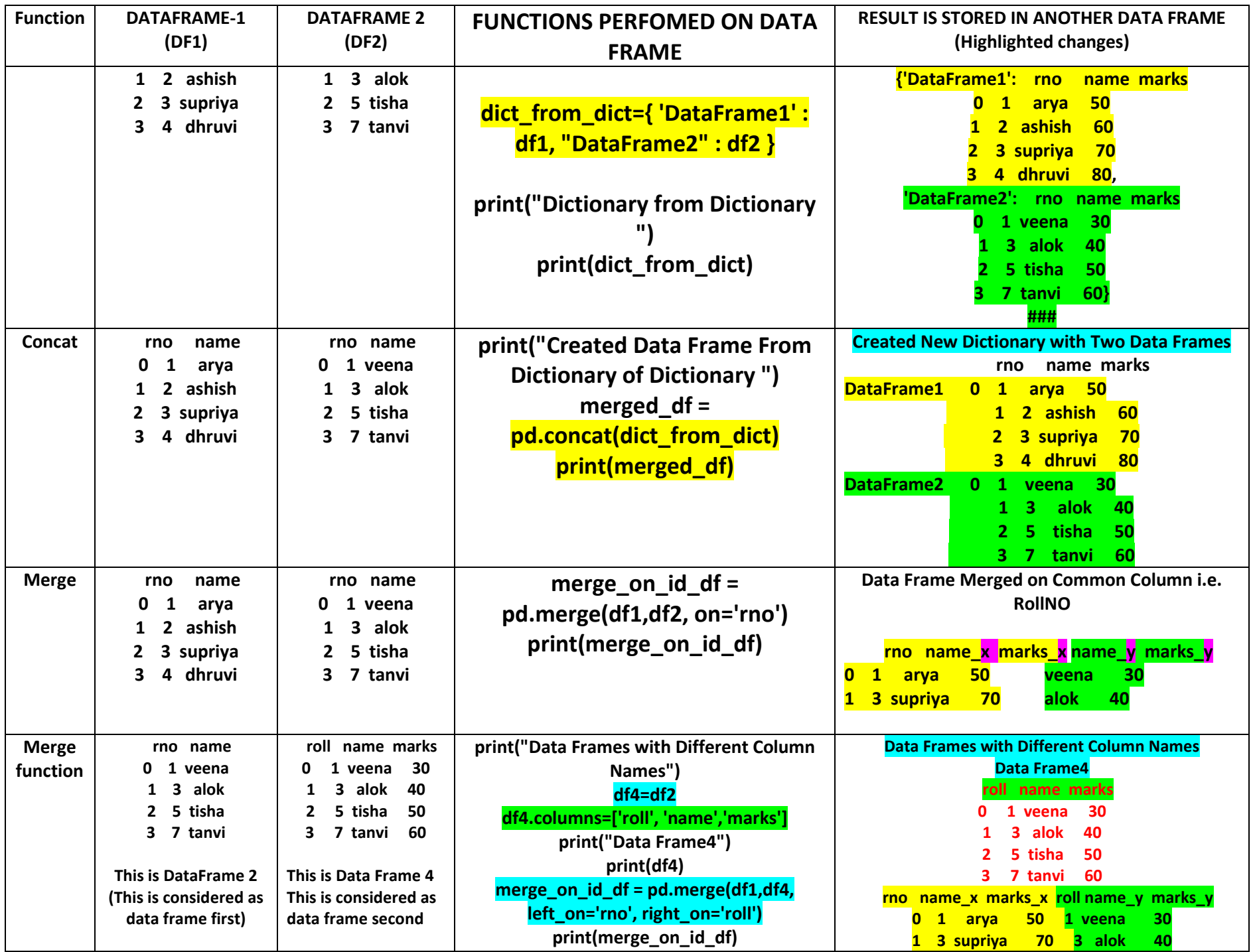

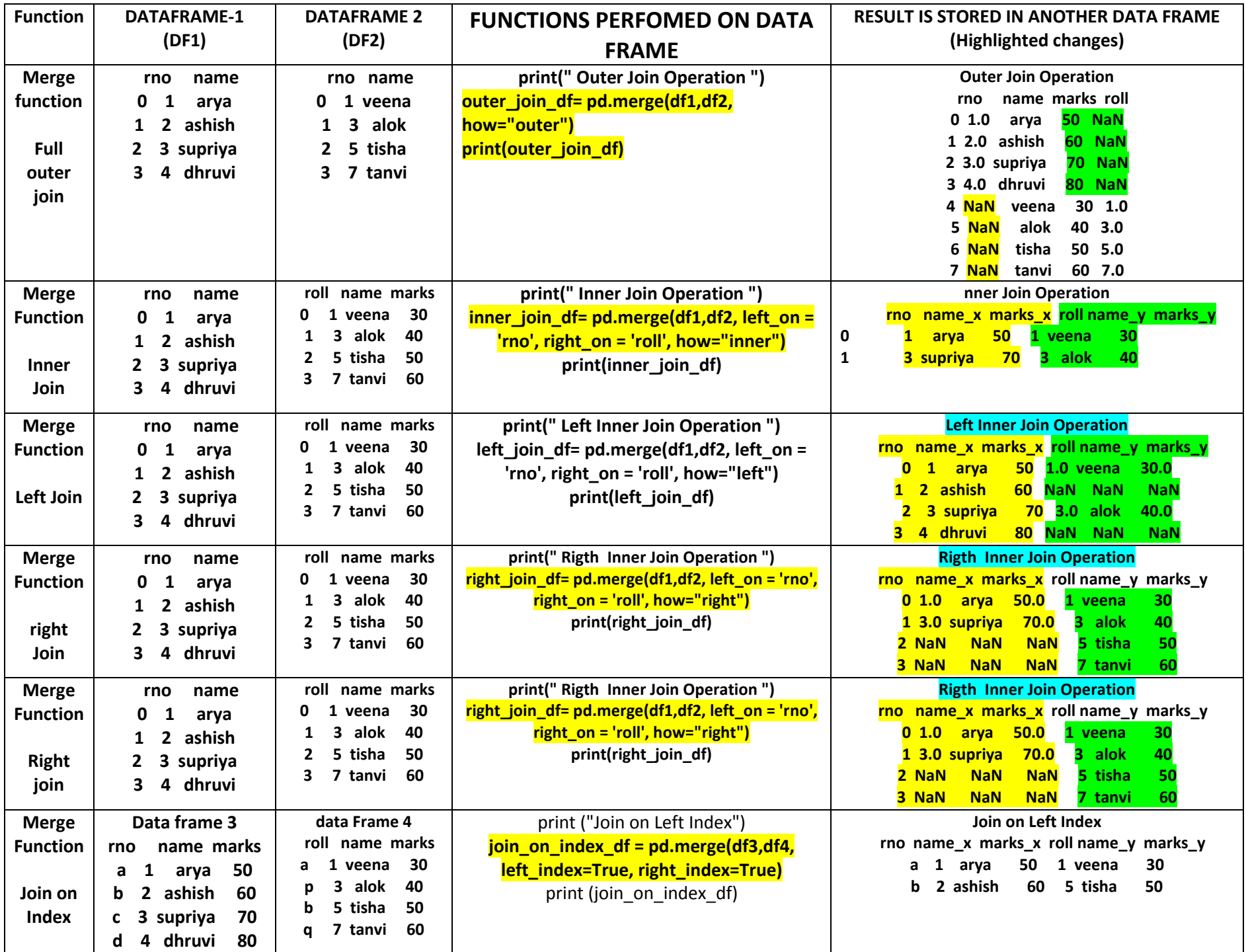